# PHPillow & CouchDB

Kore Nordmann <kore@php.net>

July 11, 2009

KoreNordmann - Presentation

<http://kore-nordmann.de/portfolio.html> Kore Nordmann  $\langle$  kore@php.net $\rangle$ 

- Kore Nordmann, <kore@php.net>, <kn@ez.no>
- $\blacktriangleright$  Long time PHP developer
- Regular speaker, author, etc.
- ▶ Studies computer science in Dortmund
- ▶ Active open source developer:
	- $\triangleright$  eZ Components (Graph, WebDav, Document), Arbit, PHPUnit, Torii, PHPillow, KaForkL, Image 3D, WCV, ...

### [Introduction](#page-2-0)

KoreNordmann - Presentation

<span id="page-2-0"></span><http://kore-nordmann.de/portfolio.html> Kore Nordmann  $\langle$  kore@php.net $\rangle$  ▶ Who uses an RDBMS (relational database management system)?

- ▶ Who uses an RDBMS (relational database management system)?
- ▶ Who uses a hash based "database"? (MemcacheDB, ...)
- $\triangleright$  Who uses an RDBMS (relational database management system)?
- $\blacktriangleright$  Who uses a hash based "database"? (MemcacheDB, ...)
- ▶ Who uses a "document" based database?
	- $\blacktriangleright$  Amazon S3 (SimpleDB)
	- $\triangleright$  StrokeDB (Ruby)
	- $\blacktriangleright$  FeatherDB (Java port of CouchDB)
	- Couch<sub>DB</sub>

## [CouchDB](#page-6-0)

KoreNordmann - Presentation

<span id="page-6-0"></span><http://kore-nordmann.de/portfolio.html> Kore Nordmann  $\langle$  kore@php.net $\rangle$ 

# PHPillow 6/30

### $\triangleright$  A PHP based object oriented client for CouchDB

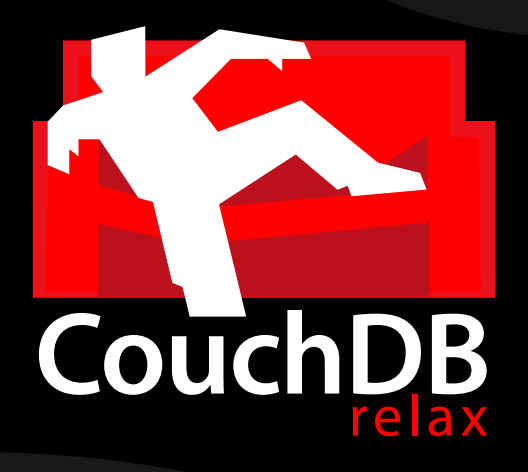

KoreNordmann - Presentation

<http://kore-nordmann.de/portfolio.html> Kore Nordmann < kore@php.net >

# PHPillow 6/30

- $\triangleright$  A PHP based object oriented client for CouchDB
- $\blacktriangleright$  The Pillow to make using the couch more comfortable

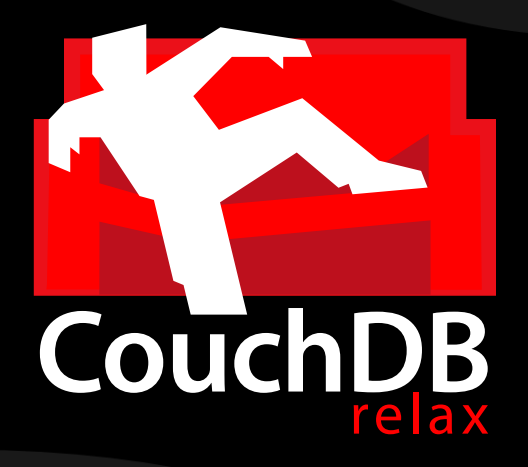

- $\triangleright$  RDBMS: Static data with dynamic views
- $\triangleright$  CouchDB: Dynamic data with "static" views

KoreNordmann - Presentation

<http://kore-nordmann.de/portfolio.html> Kore Nordmann  $\langle$  kore@php.net $\rangle$ 

 $\blacktriangleright$  Schema-less

KoreNordmann - Presentation

<http://kore-nordmann.de/portfolio.html> Kore Nordmann  $\langle$  kore@php.net $\rangle$ 

- $\triangleright$  Schema-less
- $\triangleright$  Store anything you want, even deep structures

- $\triangleright$  Schema-less
- $\triangleright$  Store anything you want, even deep structures
- $\triangleright$  Arbitrary JSON objects, attachments

#### $\blacktriangleright$  Document based database

- $\triangleright$  Schema-less
- $\triangleright$  Store anything you want, even deep structures
- $\triangleright$  Arbitrary JSON objects, attachments
- $\triangleright$  No inter-document consistency

#### $\triangleright$  Document based database

- $\triangleright$  Schema-less
- 
- 
- 
- Apache Project

#### $\triangleright$  Document based database

- $\triangleright$  Schema-less
- 
- 
- 
- ▶ Apache Project
- $\triangleright$  ACID compliant

#### ▶ Document based database

- 
- 
- 
- 
- ▶ Apache Project
- $\triangleright$  ACID compliant
- $\triangleright$  MVCC (Multiversion Concurrency Control)

#### ▶ Document based database

- 
- 
- 
- 
- ▶ Apache Project
- $\triangleright$  ACID compliant
- $\triangleright$  MVCC (Multiversion Concurrency Control)
- $\blacktriangleright$  Trivial replication

#### ▶ Document based database

- 
- 
- 
- 
- ▶ Apache Project
- $\triangleright$  ACID compliant
- $\triangleright$  MVCC (Multiversion Concurrency Control)
- $\blacktriangleright$  Trivial replication
- $\triangleright$  Communicates with clients using HTTP

Rocks! ... why?

 $\triangleright$  Rocks! ... why?

 $\triangleright$  Scales nearly linearly with amount of processors

- $\triangleright$  Rocks! ... why?
- $\triangleright$  Scales nearly linearly with amount of processors
- ▶ Highly fault tolerant (9 nines @Ericsson)
	- $\blacktriangleright$  Live updates of application code

- Rocks! ... why?
- $\triangleright$  Scales nearly linearly with amount of processors
- $\blacktriangleright$  Highly fault tolerant (9 nines @Ericsson)
	- $\blacktriangleright$  Live updates of application code
- $\triangleright$  Developed by Ericsson for telephony systems

 $\blacktriangleright$  The key-constraint for databases

- $\triangleright$  The key-constraint for databases
- $\blacktriangleright$  Requires fsync() calls

- $\triangleright$  The key-constraint for databases
- $\triangleright$  Requires fsync() calls
- $\triangleright$  fsync() calls are THE speed limit for databases [\[Leh09\]](#page-58-0)

KoreNordmann - Presentation

<http://kore-nordmann.de/portfolio.html> Kore Nordmann < kore@php.net >

- 
- 
- 

 $\triangleright$  Optionally disable fsync() calls, loosing guaranteed storage

- $\blacktriangleright$  Major speed up
- $\triangleright$  Useful for bulk insertions

- $\triangleright$  Multiple revisions of documents in the database
	- $\blacktriangleright$  Identified using some revision-ID.

- $\triangleright$  Multiple revisions of documents in the database
	- $\blacktriangleright$  Identified using some revision-ID.
- $\triangleright$  Updates and deletes operate on specific revisions

- $\triangleright$  Multiple revisions of documents in the database
	- $\blacktriangleright$  Identified using some revision-ID.
- $\triangleright$  Updates and deletes operate on specific revisions
- Provides a consistent database to multiple clients

- $\triangleright$  Multiple revisions of documents in the database
	- $\blacktriangleright$  Identified using some revision-ID.
- $\triangleright$  Updates and deletes operate on specific revisions
- $\triangleright$  Provides a consistent database to multiple clients
	- $\blacktriangleright$  Even on concurrent updates.

# **MVCC** (Multiversion Concurrency Control)

- $\triangleright$  Multiple revisions of documents in the database
	- $\blacktriangleright$  Identified using some revision-ID.
- $\triangleright$  Updates and deletes operate on specific revisions
- $\blacktriangleright$  Provides a consistent database to multiple clients
	- $\blacktriangleright$  Even on concurrent updates.
	- $\triangleright$  Conflict handling left to the clients

 $\blacktriangleright$  Trivial incremental user-requested pull- or push-replication [\[Apa09\]](#page-58-1)

- $\blacktriangleright$  Trivial incremental user-requested pull- or push-replication [\[Apa09\]](#page-58-1)
- I Just call replicate (source, target)
- $\triangleright$  Trivial incremental user-requested pull- or push-replication [\[Apa09\]](#page-58-1)
- ▶ Just call replicate(source, target)
	- Pull: local-source  $\rightarrow$  remote-target
- $\triangleright$  Trivial incremental user-requested pull- or push-replication [\[Apa09\]](#page-58-1)
- ▶ Just call replicate (source, target)
	- $\blacktriangleright$  Pull: local-source  $\rightarrow$  remote-target
	- Push: remote-source  $\rightarrow$  local-target
- $\triangleright$  Trivial incremental user-requested pull- or push-replication [\[Apa09\]](#page-58-1)
- ▶ Just call replicate(source, target)
	-
	-
- $\blacktriangleright$  Everything else happens automatically
- $\triangleright$  Trivial incremental user-requested pull- or push-replication [\[Apa09\]](#page-58-1)
- $\blacktriangleright$  Just call replicate (source, target)
	-
	-
- $\blacktriangleright$  Everything else happens automatically
	- $\triangleright$  Conflicts in multi-write setups are resolved deterministically

```
1 $ curl -1 -X PUT http://localhost:5984/phpug
2 HTTP/1.1 201 Created
3 Server: CouchDB/0.10.0a773833 (Erlang OTP/R12B)
4 Con ten t−Type : t e x t / p l a i n ; c h a r s e t=u t f −8
5
6 \quad {" ok" : true }
```
# Communicates with HTTP  $(2/3)$  2008 14/30

```
1 $ curl -1 -X GET http://localhost:5984/phpug
2 HTTP/1.1 200 OK
3 Server: CouchDB/0.10.0 a773833 (Erlang OTP/R12B)
4 Con ten t−Type : t e x t / p l a i n ; c h a r s e t=u t f −8
5
6 {
7 "db_name": "phpug",
8 " doc_count": 0,
9 " doc_del_count": 0,
10 " update_seq": \overline{0},
11 " purge seq": 0,
12 " compact_running": false,
13 " d i s k _ s i z e " : 4096,
14 " in stance_start_time": "1243673303593969",
15 " disk_format_version": 2
16 }
```

```
1 $ curl -1 -X GET http://localhost:5984/unknown
2 HTTP/1.1 404 Object Not Found
3 Server: CouchDB/0.10.0a773833 (Erlang OTP/R12B)
4 Con ten t−Type : t e x t / p l a i n ; c h a r s e t=u t f −8
5
6 \{ " error ":" not found "," reason ":" Missing" }
```
**Views**  $\frac{16}{30}$ 

 $\blacktriangleright$  Map-reduce implementations for "static" views

```
1 return array-reduce
2 array map (
3 function ( $ character )
 \overline{4} {
5 return ord ($character );
6 \Big\},
7 str_split ($string, 1)
8 ),
9 function ( \frac{1}{2} function ( \frac{1}{2} function ( \frac{1}{2} function ( \frac{1}{2} function ( \frac{1}{2} function ( \frac{1}{2} function ( \frac{1}{2} function ( \frac{1}{2} function ( \frac{1}{2} function ( \frac{1}{2} function (
10 {
11 return \text{\$sum} + \text{\$character};12 }
13 ) % 16;
```
#### $\blacktriangleright$  Map-reduce live session

KoreNordmann - Presentation

<http://kore-nordmann.de/portfolio.html> Kore Nordmann  $\langle$  kore@php.net $\rangle$ 

### **[PHPillow](#page-44-0)**

KoreNordmann - Presentation

<span id="page-44-0"></span><http://kore-nordmann.de/portfolio.html> Kore Nordmann  $\langle$  kore@php.net $\rangle$ 

- ▶ Object-oriented client for CouchDB
- $\blacktriangleright$  PHP  $>= 5.2$  since last release (5.3 only before)
- $\blacktriangleright$  >96% test coverage
- ▶ Object-oriented client for CouchDB
- $\blacktriangleright$  PHP  $>= 5.2$  since last release (5.3 only before)
- $\blacktriangleright$  >96% test coverage
- $\triangleright$  Still in alpha state
- ▶ Object-oriented client for CouchDB
- $\blacktriangleright$  PHP  $>= 5.2$  since last release (5.3 only before)
- $\blacktriangleright$  >96% test coverage
- $\triangleright$  Still in alpha state
	- ▶ Since CouchDB is still "alpha"

# Document examples 20 / 30

#### $\triangleright$  Document creation example

```
1 / Create a document
2 \quad $doc = new \; phpillowUserDocument();
3 \text{ } $doc ->login = 'kore';
4 $doc−>name = ' Kore Nordmann ' ;
5 \text{ Sdoc} \rightarrow \text{data} = \text{array}6 ' mail' \Rightarrow "kore@php.net",
8 ) ;
9 $id = $doc->save();
10
11 / Fetch a document by ID
12 $doc = new phpillowUserDocument( $id );
```
[View examples](#page-49-0)

KoreNordmann - Presentation

<span id="page-49-0"></span><http://kore-nordmann.de/portfolio.html> Kore Nordmann  $\langle$  kore@php.net $\rangle$ 

- $\blacktriangleright$  Issue tracker views from arbit
	- $\triangleright$  The next generation issue tracking system ;)

### $\triangleright$  Show all user documents

```
1 function (doc) {
2 if \overline{(\phantom{a})} doc.type = "user" ) {
3 emit (null, doc. id);
4 }
5 }
```
KoreNordmann - Presentation

<http://kore-nordmann.de/portfolio.html> Kore Nordmann < kore@php.net >  $\triangleright$  Show only unregistered users

```
1 function (doc) {
2 if ( doc. type == "user" &&
3 doc valid != = "0" &&
4 doc. v a l i d != = "1" \}5 emit (doc. valid, doc. id);
6 }
```
#### $\blacktriangleright$  Emit values from deep structures

```
1 function (doc) {
2 if \left( doc.type = "group" \left( {
3 for ( var i = 0; i < doc users length; ++i ) {
4 emit ( doc. u sers [i], doc. permissions );
5 }
6 }
7 }
```
# Map-Reduce: Full-Text-Search 26 / 30

 $\blacktriangleright$  Index all documents by all their words

```
1 function (doc) {
2 if ( doc. type = "tracker_issue" ) {
3 // Simple word indexing, does not respect overall
           occurences of words,
4 // stopwords, different word seperation characters,
            or word variations.
5 var text = doc.title.replace(/[\s_1,\ldots,\s_2,\cdots,\s_4]+6 doc.text.replace (| \rangle | \cdot | s : ... | ? - | + / g, " ");
7 \text{ var words} = \text{text.split}(\text{ " } \text{ '' } \text{ });
8 for ( var i = 0; i < words length; ++i ) {
9 value = \{\};
10 value [doc \ldots id] = 1;
11 emit ( words [i] to Lower Case (), value );
12 }
13 }
14 }
```
 $\blacktriangleright$  Reduce by word count

```
1 function (keys, values) {
2 var count = \{\};
3 for (var i in values ) {
4 for ( var id in values \begin{bmatrix} i \end{bmatrix} ) {
5 if ( count [id] ) {
6 count [id ] = values [i] [i] \frac{1}{2} count [i];
7 \qquad \qquad } else {
8 count [id ] = values [i] [id ];
9 }
10 }
11 }
12 return count;
13 }
```
▶ Apache CouchDB: <http://couchdb.org/>

### $\blacktriangleright$  PHPillow:

<http://kore-nordmann.de/projects/phpillow/>

- ► CouchDB use case: [http://kore-nordmann.de/blog/](http://kore-nordmann.de/blog/phpillow_php_couchdb_wrapper.html) [phpillow\\_php\\_couchdb\\_wrapper.html](http://kore-nordmann.de/blog/phpillow_php_couchdb_wrapper.html)
	- $\triangleright$  Implementing a user permission system using CouchDB
- $\triangleright$  Open questions?
- Further remarks?
- $\triangleright$  Contact
	- $\blacktriangleright$  Mail: <kore@php.net>
	- ▶ Web: <http://kore-nordmann.de/> (Slides will be available here soonish)
	- ▶ Twitter: <http://twitter.com/koredn>

#### <span id="page-58-1"></span>Apache, Replication, 靠 <http://wiki.apache.org/couchdb/Replication>, July 2009.

<span id="page-58-0"></span>記 Jan Lehnardt, Caveats of evaluating databases, [http://jan.prima.de/~jan/plok/archives/](http://jan.prima.de/~jan/plok/archives/176-Caveats-of-Evaluating-Databases.html) [176-Caveats-of-Evaluating-Databases.html](http://jan.prima.de/~jan/plok/archives/176-Caveats-of-Evaluating-Databases.html), June 2009.